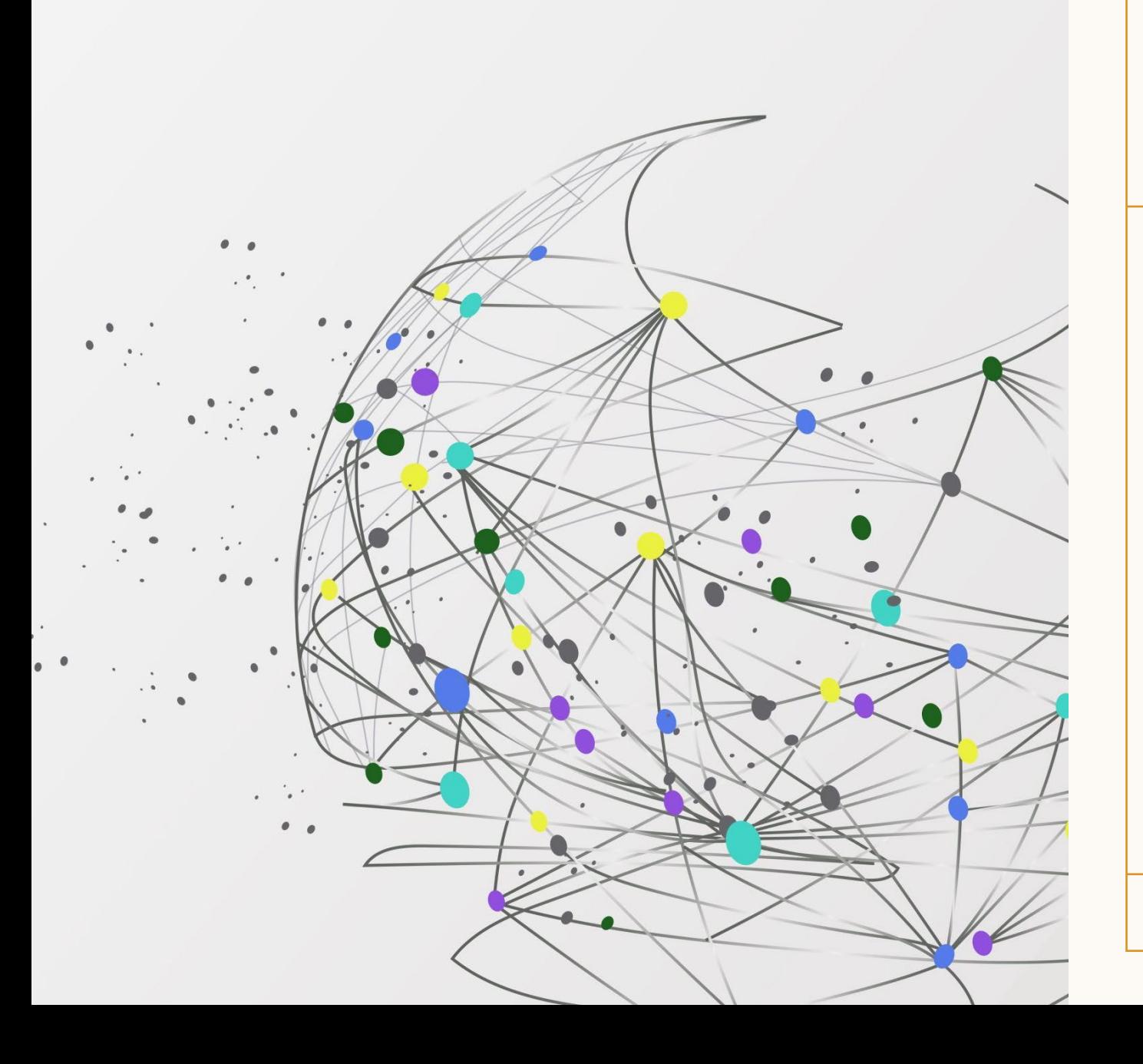

Year 8

# **Computing** Knowledge Organisers

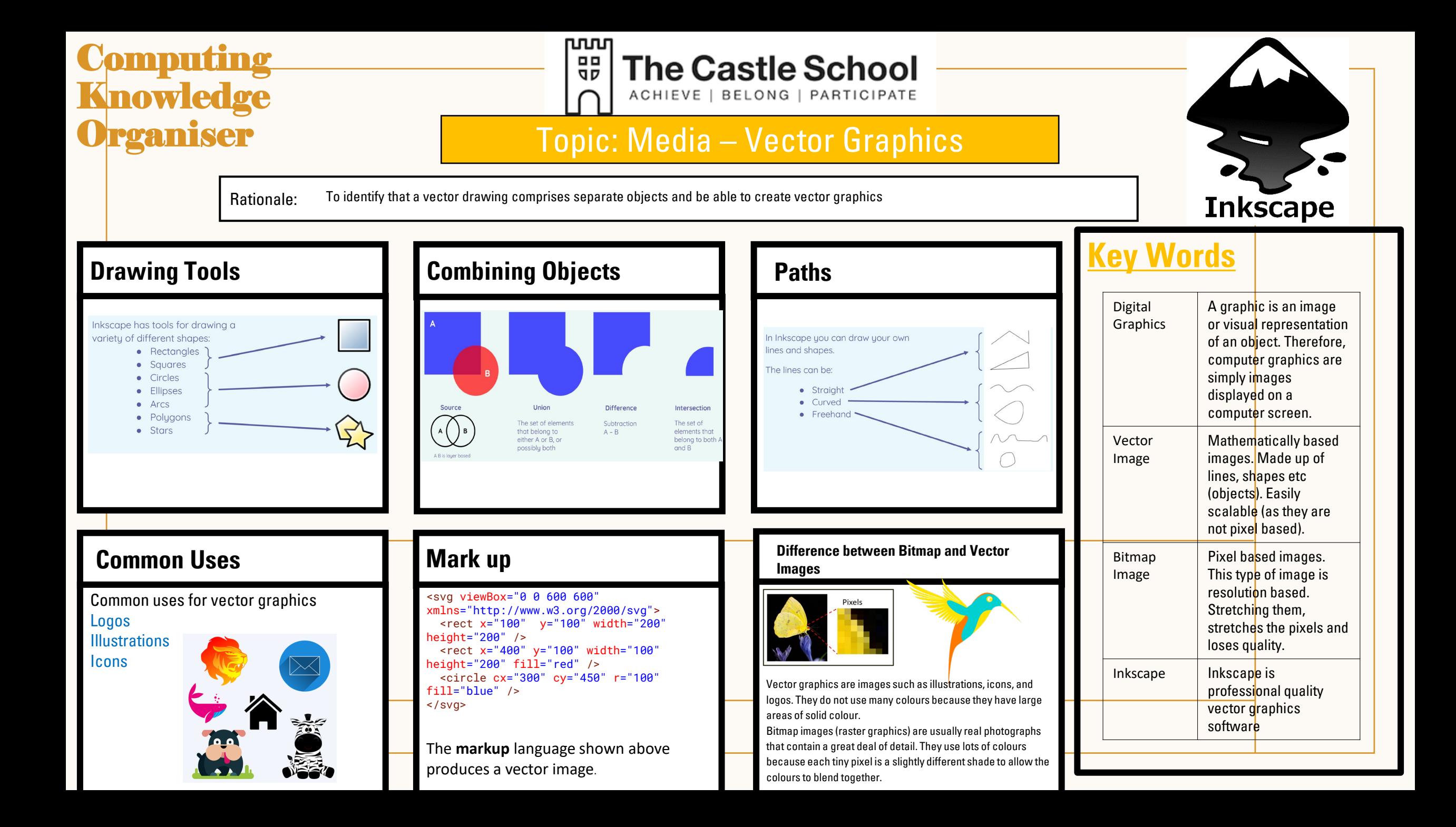

# **Computing Knowledge**<br>**Organiser**

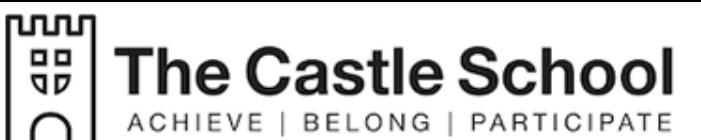

### **Topic: Representations from Clay to Silicon**

5O J 00

Rationale: This unit conveys essential knowledge relating to binary representations, introducing binary digits and how they can be used to represent text and numbers.

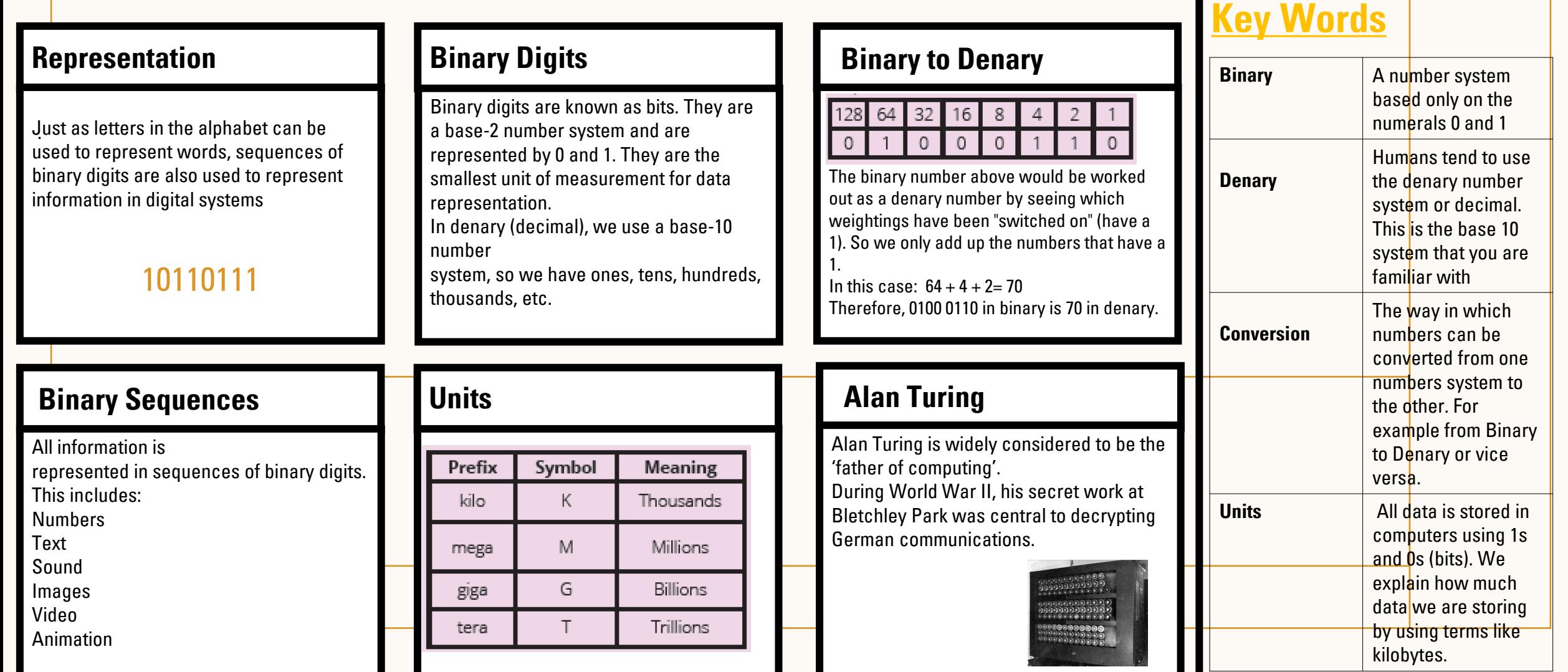

## **Computing Knowledge Organiser- Year 8**

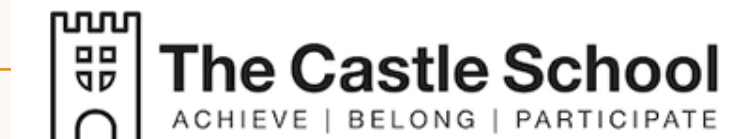

#### Topic: App Development

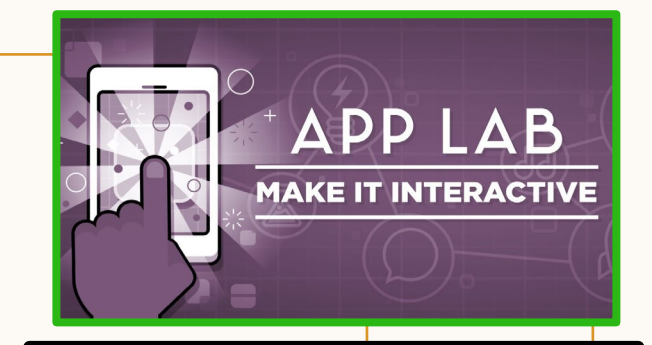

Rationale: Today, there's an app for every possible need. With this unit you can take learners through the entire process of creating their own mobile app. Building on the programming concepts learners used in previous units.

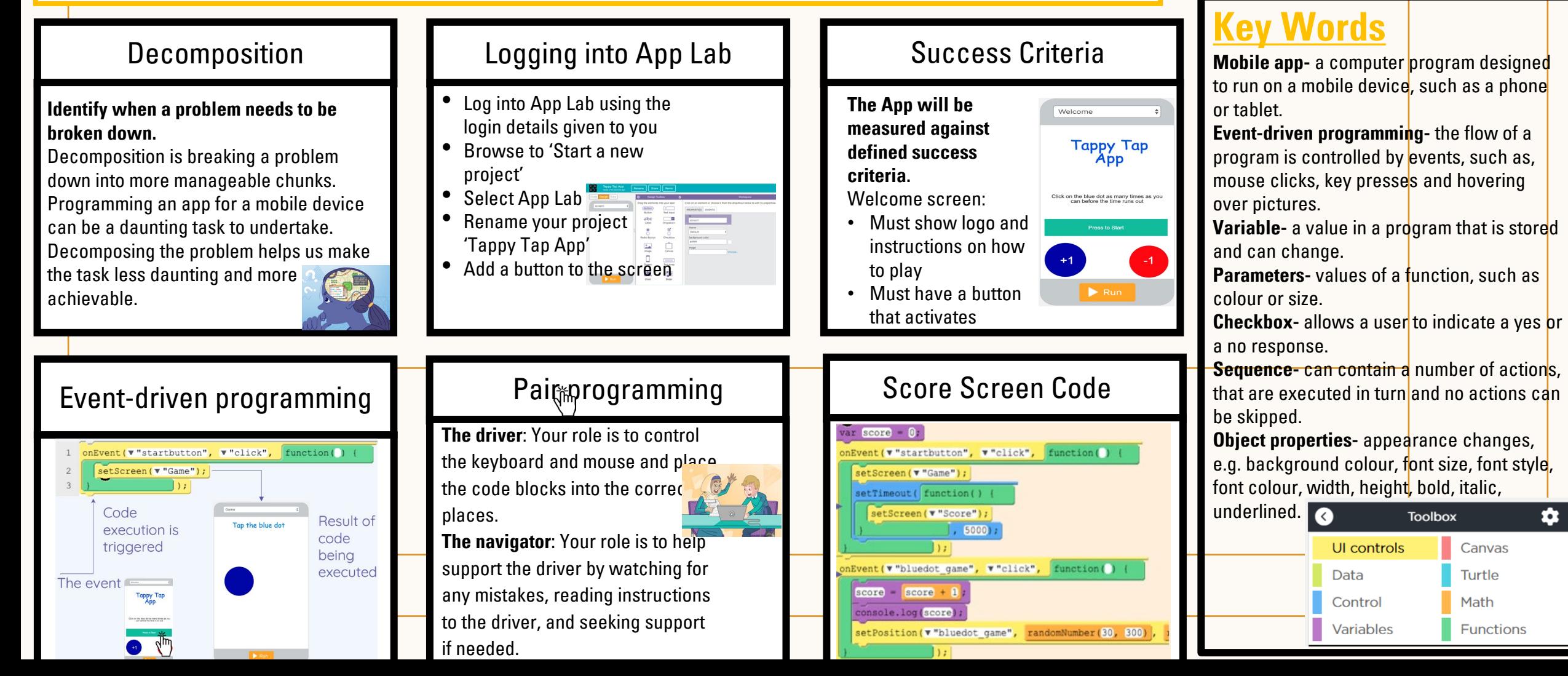

#### 쁪 **The Castle School Computing Knowledge**  ACHIEVE | BELONG | PARTICIPATE **Organiser** Topic: Computer Systems Rationale: This unit takes learners on a tour through the different layers of computing **Key Mords** Computer  $\vert$  An electromechanical device which receives input, Types of Computer Hardware **Software** processes it and produces and output Software can be placed into two categories: **General Purpose and Special Purpose Computers** Hardware can be **internal** (inside the Babbage's difference engine was the first design for a general **system software** and **application software** Device  $|A|$  piece of electrical or PC/laptop/mobile phone case) or **external**  purpose computer, one that can automate any process based on the task(s) it performs. specified by a program. (outside the case). mechanical equipment made for a particular purpose **Application software** is designed to perform tasks Babbage also designed the difference engine. The difference that the user wants to complete. Program  $\vert$  A sequence of instructions engine was not designed to be general purpose. It was **System software** is designed to control the specifically designed to do certain calculations and can written in a programming hardware of the computer. It provides an therefore be considered a special purpose computer. interface between the hardware and the language that a computer application software can execute or interpret Software  $\vert$  A set of programs used to operate computers and Free and Open Source Artificial Intelligence Boolean Logic perform specific tasks **Free software** is any software where the Hardware | The physical components of AI today mostly focuses on individual aspects Boolean logic is a **form of algebra where**  developer has granted the user the following four of intelligent behaviour. a computer **all values are either True or False** freedoms: to use for any purpose Examples include: to study how the software works and change it Data Individual facts or statistics The fundamental logical operations are: • Game playing (Chess, Go) however they want Not Deep Fakes to redistribute and make copies And The name of a logic circuit • Image recognition to improve it and share their improvements Logical • Facial recognition with anyone Or  $(AND, OR, NOT)$ operator **Open-source software** ( OSS) is a type of • Natural language processing computer software in which **source code is**  • Targeted advertising **released under a license** • Spam filtering

൛൸

## **Computing Knowledge Organiser**

#### ൛൸ **The Castle School** 먦 ACHIEVE | BELONG | PARTICIPATE

### Topic: Python Programming

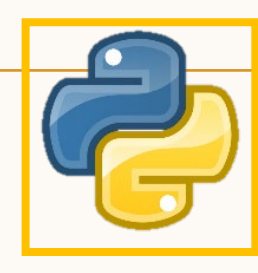

**Key Words**

**Sequence** - One of the three basic programming constructs. Instructions that are carried one after the other in order. **Selection -** One of the three basic programming constructs. Instructions that can evaluate a Boolean expression and branch off to one or more alternative paths. **Iteration** - One of the three **b**asic programming constructs. A selection of  $\mathbf c$  dde that can be repeated either a set number of times (countcontrolled) or a variable number of times based on the evaluation of a Boolean expression (condition-controlled).

**Variables** are containers for storing data.

**Syntax error -** An error that has occurred because the programmer has not followed the rules of the programming language they're using

**Logic Errors** occur when the program runs without crashing, but produces an incorrect result. The error is caused by a mistake in the program's logic.

**For loop** - is used to repeatedly execute a set of statements until the end of sequence is reached.

**If statements are used for decision making** programs. An if statement will run the code only when the IF condition is true.

Rationale: Python is a text based programming language that allows you to create programs and applications. You continue to learn about sequencing programmes, making choices with selection and running a programme repeatedly until a condition is met – iteration.

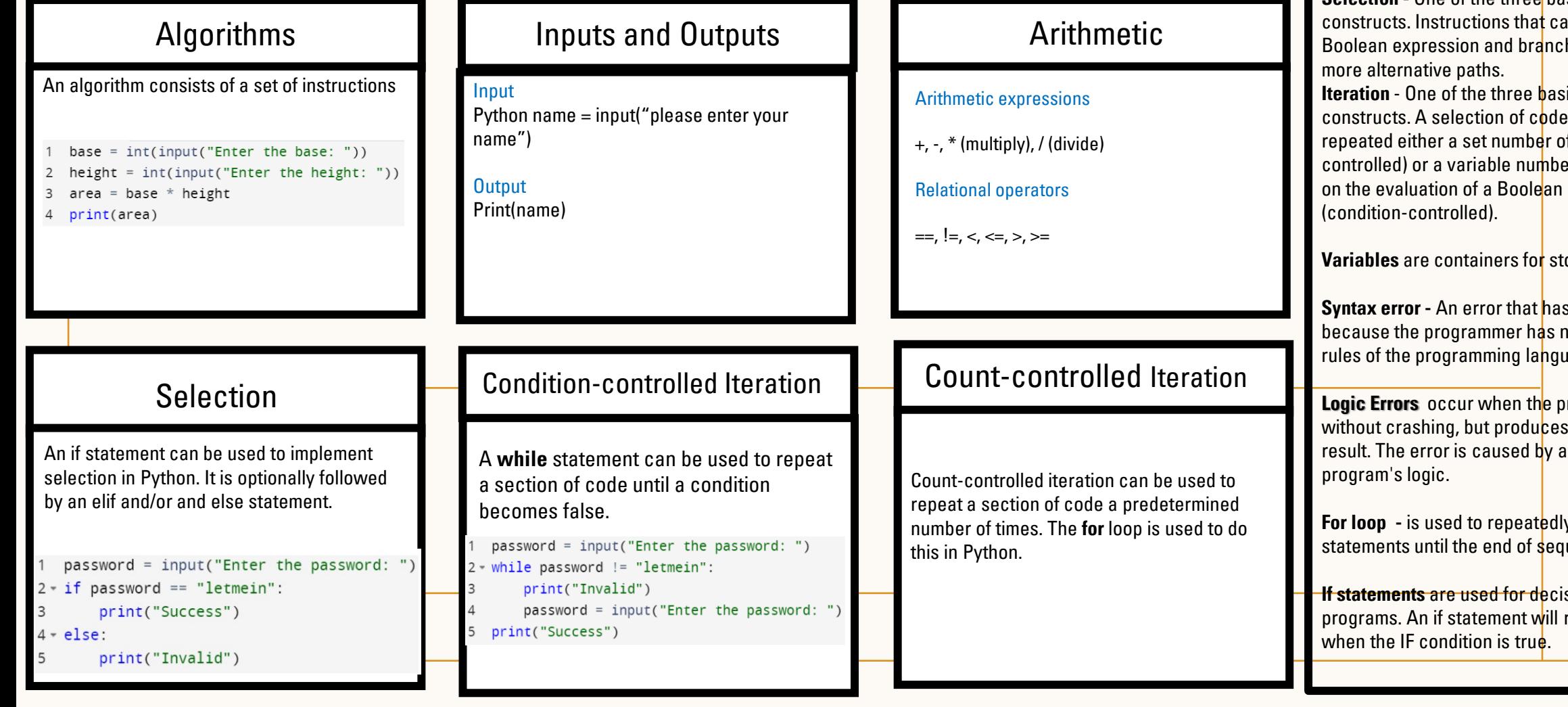